## **ESTADO DE SANTA CATARINA MUNICIPIO DE ARMAZEM**

CNPJ: 82.928.664/0001-80 PRACA 19 DE DEZEMBRO, 130 C.E.P. 88740-000 - Armazém SC

## **TOMADA DE PREÇO** Nr.: 15/2022 - TP

Processo Administrativo: Processo de Licitação: Data do Processo:

45/2022 02/06/2022

Folha: 1/1

## TERMO DE HOMOLOGAÇÃO DE PROCESSO LICITATÓRIO

O(a) Prefeito Municipal De Armazém, LUIZ PAULO RODRIGUES MENDES, no uso das atribuições que lhe são conferidas pela legislação em vigor, especialmente pela Lei Nr. 8.666/93 e alterações posteriores, a vista do parecer conclusivo exarado pela Comissão de Licitações, resolve:

01 - HOMOLOGAR a presente Licitação nestes termos:

- a) Processo Nr: 45/2022
- b) Licitação Nr. 15/2022-TP
- c) Modalidade. Tomada de Preço p/ Obras e Serv. Engenharia
- d) Data Homologação: 27/06/2022
- CONTRATAÇÃO DE EMPRESA ESPECIALIZADA PARA PAVIMENTAÇÃO EM BLOCOS DE CONCRETO e) Objeto da Licitação (PAVER), COM FORNECIMENTO DE MATERIAIS NECESSÁRIOS, A SER EXECUTADO NA RUA<br>EMILIANO SÁ, BAIRRO CENTRO NO MUNICÍPIO DE ARMAZÉM - SC. CONVENIO ESTADUAL PORTARIA SEF189 E SEF 151. CONFORME PROJETOS, PLANILHAS E DEMAIS ANEXO.

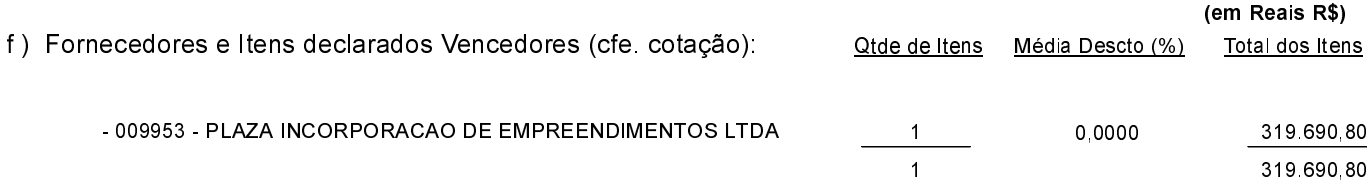

Armazém, 27 de Junho de 2022.

LUIZ PAULO RODRIGUES MENDES PREFEITO MUNICIPAL DE ARMAZÉM